## **Lecture 7 Logic Simplification**

#### **Simplification Using Boolean Algebra**

■ A simplified Boolean expression uses the fewest gates possible to implement a given expression.

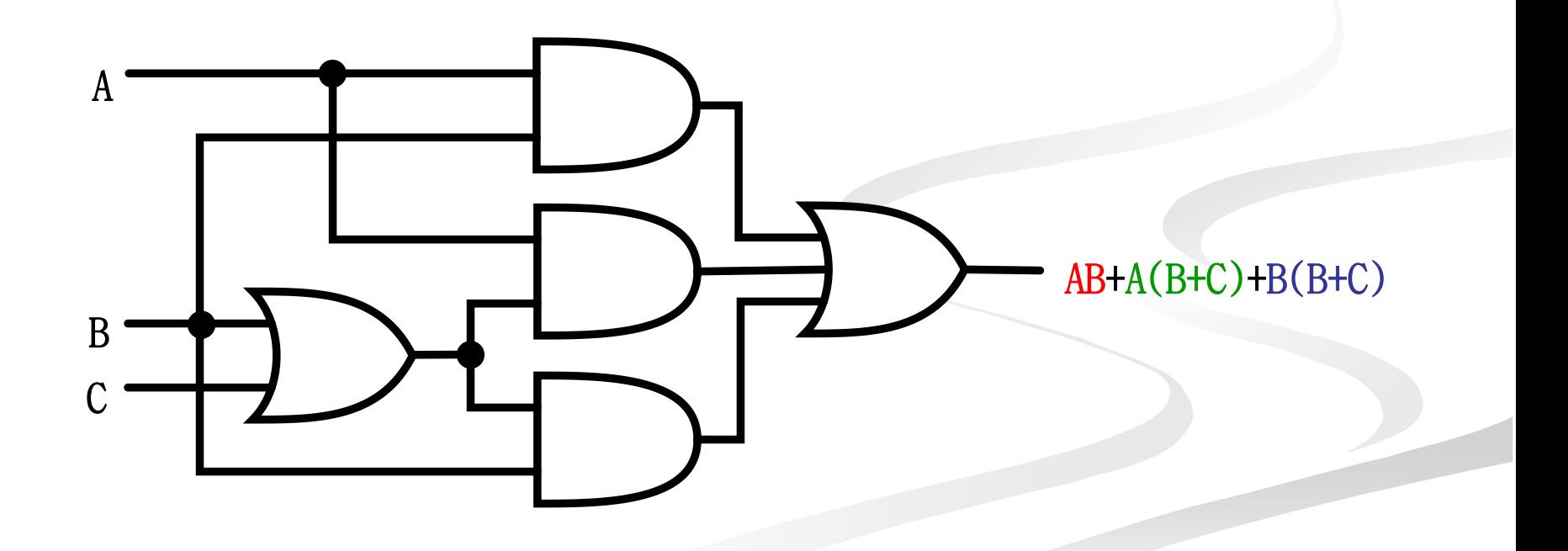

#### **Simplification Using Boolean Algebra**  $\blacksquare$  AB+A(B+C)+B(B+C) **distributive law**)  $AB+AB+AC+BB+BC$  $\blacksquare$  (rule 7; BB=B)  $\blacksquare$  AB+AB+AC+**B**+BC  $\blacksquare$  (rule 5; AB+AB=AB)  $\blacksquare$ **AB**+AC+B+BC  $\blacksquare$  (rule 10; B+BC=B)  $\blacksquare$  AB+AC+**B**  $\blacksquare$  (rule 10; AB+B=B)  $\blacksquare$  **B**+AC A B  $\mathcal{C}$ B+AC A B<sup>-</sup>  $\mathsf{C}^-$ AB+A(B+C)+B(B+C)

#### **Simplification Using Boolean Algebra**

Assignment

## <span id="page-3-0"></span> $AB + AC + \overline{A} \overline{B} C$  $\overline{A}BC + \overline{A}\overline{B}\overline{C} + \overline{A}\overline{B}\overline{C} + \overline{A}\overline{B}C + ABC$  $\overline{AB}(C+BD)+\overline{A}\overline{B}$ **]C**

#### **Standard Forms of Boolean Expressions**

- All Boolean expressions, regardless of their form, can be converted into either of two standard forms:
	- The sum-of-products (SOP) form
	- The product-of-sums (POS) form
- Standardization makes the evaluation, simplification, and implementation of Boolean expressions much more systematic and easier.

## **Sum-of-Products (SOP)**

#### **The Sum-of-Products (SOP) Form**

- An SOP expression  $\rightarrow$ when two or more product terms are summed by Boolean addition.
	- **Examples:**  Also:  $\overline{AB} + \overline{ABC} + \overline{AC}$  $ABC + CDE + \overline{B}C\overline{D}$ *AB ABC*  $A + \overline{ABC} + \overline{BCD}$
- In an SOP form, a single overbar cannot extend over more than one variable; however, more than one variable in a term can have an overbar:
	- **example:**  $\overline{A}\overline{B}\overline{C}$  is OK!
	- **But not**: *ABC*

#### **Implementation of an SOP**

*X=AB+BCD+AC*

**NAND/OR implementation NAND/NAND implementation** 

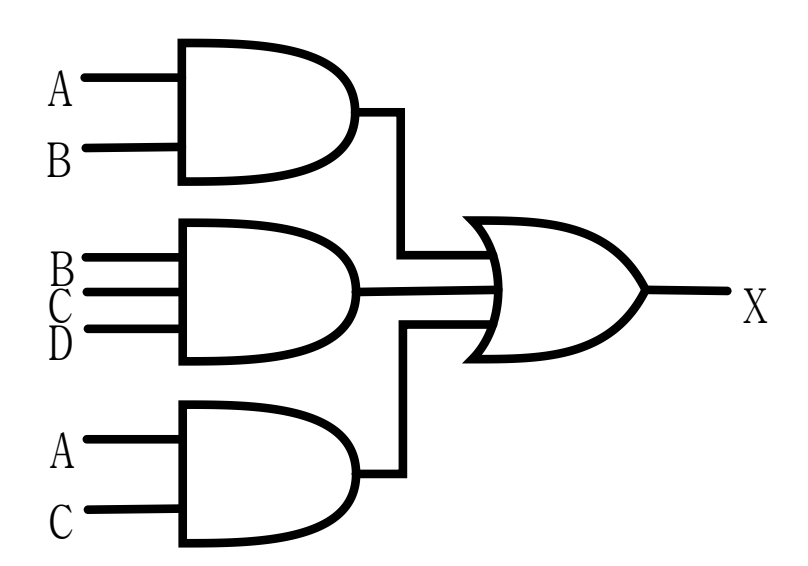

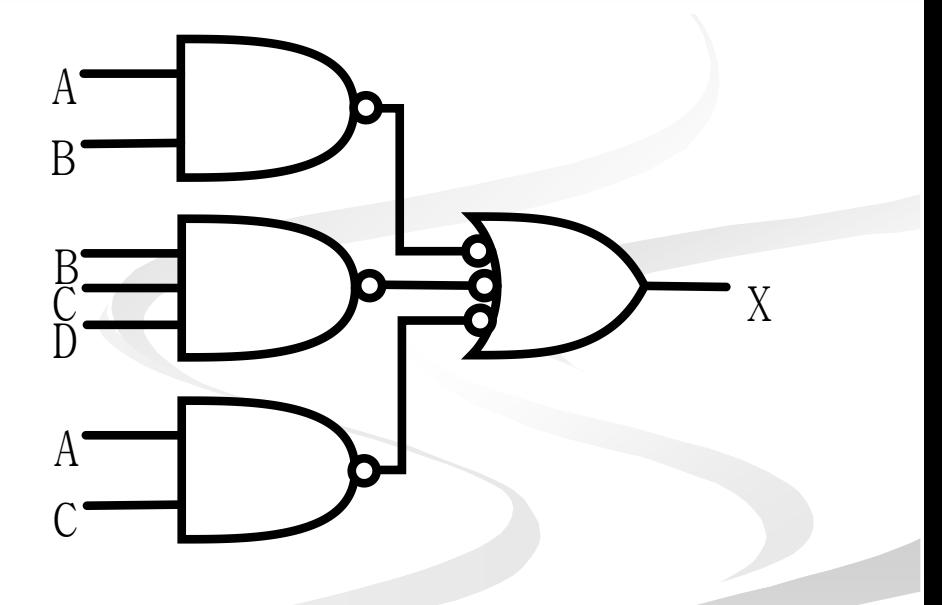

## General Expression  $\rightarrow$  SOP

Any logic expression can be changed into SOP form by applying Boolean algebra techniques.

ex:

 $(A + B) + C = (A + B)\overline{C} = (A + B)\overline{C} = \overline{AC} + \overline{BC}$  $(A + B)(B + C + D) = AB + AC + AD + BB + BC + BD$  $AB + B(CD + EF) = AB + BCD + BEF$  $A(B+CD) = AB + ACD$ 

#### **The Standard SOP Form**

- A standard SOP expression is one in which *all* the variables in the domain appear in each product term in the expression.
	- **Example:**  $\overline{ABCD} + \overline{A}\overline{B}\overline{C}\overline{D} + \overline{AB}\overline{C}\overline{D}$
- Standard SOP expressions are important in:
	- **Constructing truth tables**
	- **The Karnaugh map simplification method**

#### **Converting Product Terms to Standard SOP**

- **Step 1:** Multiply each nonstandard product term by a term made up of the sum of a missing variable and its complement. This results in two product terms.
	- As you know, you can multiply anything by 1 without changing its value.

**Step 2:** Repeat step 1 until all resulting product term contains all variables in the domain in either complemented or uncomplemented form. In converting a product term to standard form, the number of product terms is doubled for each missing variable.

## **Converting Product Terms to Standard SOP (example)**

**Convert the following Boolean expression into** standard SOP form:

 $\overline{AB}C + \overline{A}\overline{B} + \overline{A}\overline{B}\overline{C}D$ 

 $\overline{ABC} = \overline{ABC}(D + \overline{D}) = \overline{ABCD} + \overline{ABCD}$ 

 $\overline{AB}C(D+\overline{D})+A\overline{BC}(D+\overline{D})=ABCD+\overline{AB}CD+\overline{AB}CD+ABCD$  $\overline{AB} = \overline{AB}(C + \overline{C}) = \overline{A}\overline{B}C + \overline{A}\overline{B}\overline{C}$ 

 $\overline{ABC} + \overline{AB} + \overline{ABCD} = \overline{ABCD} + \overline{ABCD} + \overline{A}\overline{B}CD + \overline{A}\overline{B}\overline{CD} + \overline{A}\overline{B}\overline{CD} + \overline{A}\overline{B}\overline{CD} + \overline{A}\overline{B}\overline{CD} + \overline{A}\overline{B}\overline{CD}$ 

#### **Binary Representation of a Standard Product Term**

- A standard product term is equal to 1 for only one combination of variable values.
	- Example:  $\overline{ABCD}$  is equal to 1 when A=1, B=0, C=1, and D=0 as shown below

 $\overline{ABCD} = 1 \cdot \overline{0} \cdot 1 \cdot \overline{0} = 1 \cdot 1 \cdot 1 \cdot 1 = 1$ 

And this term is 0 for all other combinations of values for the variables.

## **Product-of-Sums (POS)**

#### **The Product-of-Sums (POS) Form**

- When two or more sum terms are multiplied, the result expression is a product-of-sums (POS):
	- **Examples:** 
		- $(A+B)(A+\overline{B}+C)(\overline{A}+C)$  $(\overline{A} + \overline{B} + \overline{C})(C + \overline{D} + E)(\overline{B} + C + D)$  $(\overline{A} + B)(A + \overline{B} + C)$

Also:

 $\overline{A}(\overline{A} + \overline{B} + C)(B + C + \overline{D})$ 

- In a POS form, a single overbar cannot extend over more than one variable; however, more than one variable in a term can have an overbar:
	- **example:**  $\overline{A} + \overline{B} + \overline{C}$  is OK!
	- **But not:**  $\overline{A+B+C}$

#### **Implementation of a POS**

*X=(A+B)(B+C+D)(A+C)*

**OR/AND** implementation

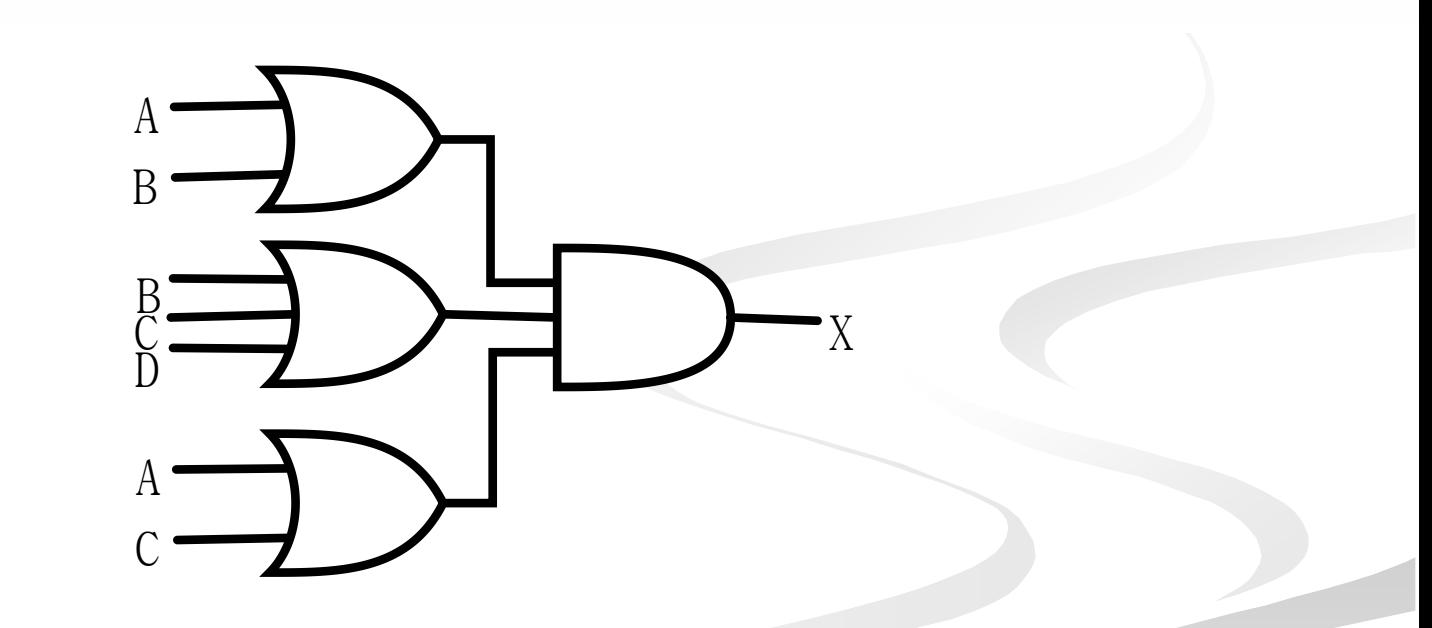

#### **The Standard POS Form**

- A standard POS expression is one in which *all* the variables in the domain appear in each sum term in the expression.
	- Example:  $(\overline{A} + \overline{B} + \overline{C} + \overline{D})(A + \overline{B} + C + D)(A + B + \overline{C} + D)$
- Standard POS expressions are important in:
	- **Constructing truth tables**
	- **The Karnaugh map simplification method**

#### **Converting a Sum Term to Standard POS**

- **Step 1:** Add to each nonstandard product term a term made up of the product of the missing variable and its complement. This results in two sum terms.
	- As you know, you can add  $\theta$  to anything without changing its value.
- **Step 2:** Apply rule  $12 \rightarrow A + BC = (A + B)(A + C)$ .
- **Step 3:** Repeat step 1 until all resulting sum terms contain all variable in the domain in either complemented or uncomplemented form.

## **Converting a Sum Term to Standard POS (example)**

 Convert the following Boolean expression into standard POS form:

 $(A + \overline{B} + C)(\overline{B} + C + \overline{D})(A + \overline{B} + \overline{C} + D)$ 

 $A + \overline{B} + C = A + \overline{B} + C + D\overline{D} = (A + \overline{B} + C + D)(A + \overline{B} + C + \overline{D})$ 

 $\overline{B}$  +  $\overline{C}$  +  $\overline{D}$  =  $\overline{B}$  +  $\overline{C}$  +  $\overline{D}$  +  $\overline{A}$  =  $(A + \overline{B} + C + \overline{D})(\overline{A} + \overline{B} + C + \overline{D})$ 

 $(A + \overline{B} + C + D)(A + \overline{B} + C + \overline{D})(A + \overline{B} + C + \overline{D})(\overline{A} + \overline{B} + C + \overline{D})(A + \overline{B} + C + D)$  $(A + \overline{B} + C)(\overline{B} + C + \overline{D})(A + \overline{B} + C + D) =$ 

#### **Binary Representation of a Standard Sum Term**

- A standard sum term is equal to  $0$  for only one combination of variable values.
	- Example:  $A + \overline{B} + C + \overline{D}$  is equal to 0 when A=0, B=1, C=0, and D=1 as shown below

 $A + \overline{B} + C + \overline{D} = 0 + \overline{1} + 0 + \overline{1} = 0 + 0 + 0 + 0 = 0$ 

And this term is 1 for all other combinations of values for the variables.

# **SOP/POS**

#### **Converting Standard SOP to Standard POS**

#### ■ The Facts:

- The binary values of the product terms in a given standard SOP expression are not present in the equivalent standard POS expression.
- The binary values that are not represented in the SOP expression are present in the equivalent POS expression.

#### **Converting Standard SOP to Standard POS**

- What can you use the facts?
	- Convert from standard SOP to standard POS.
- **How?** 
	- **Step 1:** Evaluate each product term in the SOP expression. That is, determine the binary numbers that represent the product terms.
	- **Step 2: Determine all of the binary numbers not** included in the evaluation in Step 1.
	- **Step 3:** Write the equivalent sum term for each binary number from Step 2 and express in POS form.

## **Converting Standard SOP to Standard POS (example)**

**Convert the SOP expression to an equivalent POS** expression:

#### $\overline{A} \overline{B} \overline{C} + \overline{A} \overline{B} \overline{C} + \overline{A} \overline{B} \overline{C} + \overline{A} \overline{B} \overline{C}$

■ The evaluation is as follows:

 $000 + 010 + 011 + 101 + 111$ 

■ There are 8 possible combinations. The SOP expression contains five of these, so the POS must contain the other 3 which are: 001, 100, and 110.

 $(A+B+C)(A+B+C)(A+\overline{B}+C)$ 

#### **Boolean Expressions & Truth Tables**

- All standard Boolean expression can be easily converted into truth table format using binary values for each term in the expression.
- Also, standard SOP or POS expression can be determined from the truth table.

#### **Converting SOP Expressions to Truth Table Format**

#### Recall the fact:

- An SOP expression is equal to 1 only if at least one of the product term is equal to 1.
- **Constructing a truth table:** 
	- **Step 1:** List all possible combinations of binary values of the variables in the expression.
	- Step 2: Convert the SOP expression to standard form if it is not already.
	- **Step 3:** Place a 1 in the output column (X) for each binary value that makes the standard SOP expression a 1 and place 0 for all the remaining binary values.

## **Converting SOP Expressions to Truth Table Format (example)**

**Develop a truth table for** the standard SOP expression

 $\overline{ABC} + \overline{ABC} + \overline{ABC}$ 

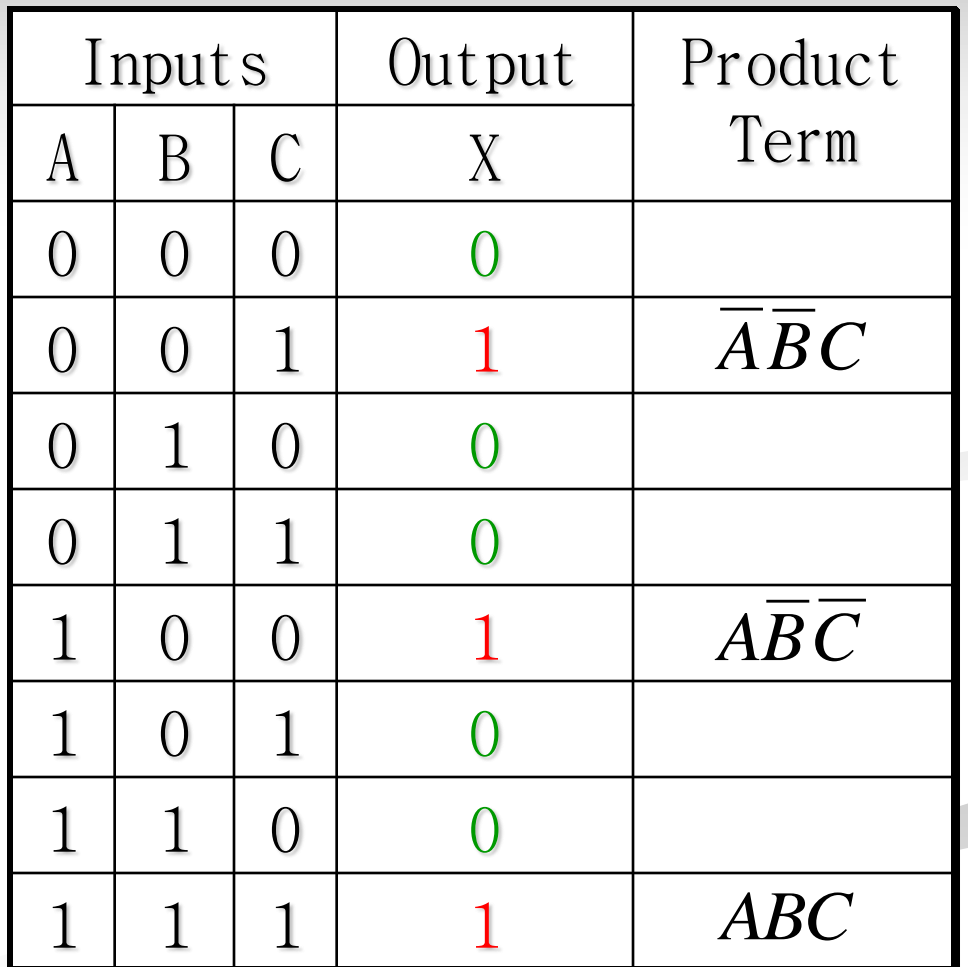

#### **Converting POS Expressions to Truth Table Format**

#### Recall the fact:

- $\blacksquare$  A POS expression is equal to 0 only if at least one of the product term is equal to 0.
- **Constructing a truth table:** 
	- **Step 1:** List all possible combinations of binary values of the variables in the expression.
	- Step 2: Convert the POS expression to standard form if it is not already.
	- **Step 3:** Place a 0 in the output column (X) for each binary value that makes the standard POS expression a 0 and place 1 for all the remaining binary values.

## **Converting POS Expressions to Truth Table Format (example)**

**Develop a truth table for** the standard SOP expression

$$
(A+B+C)(A+\overline{B}+C)(A+\overline{B}+\overline{C})
$$
  

$$
(\overline{A}+B+\overline{C})(\overline{A}+\overline{B}+C)
$$

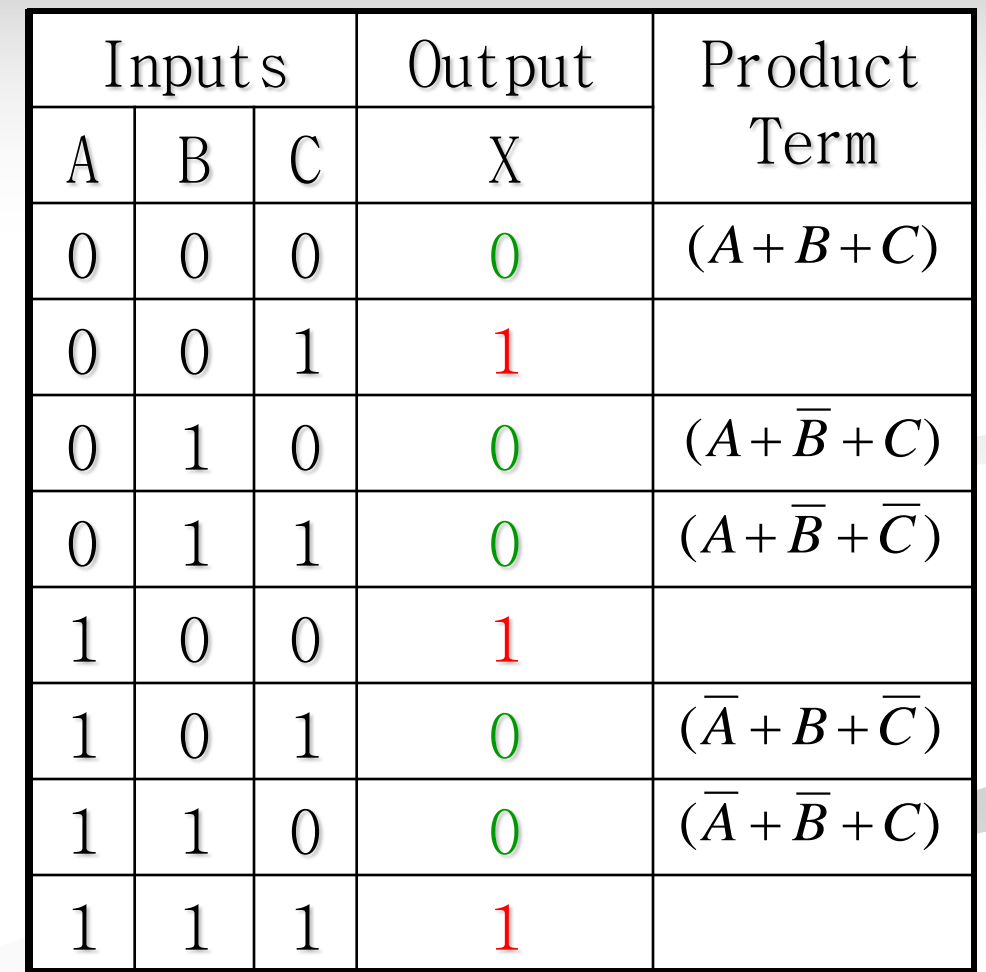

## **Determining Standard Expression from a Truth Table**

- To determine the standard **SOP expression** represented by a truth table.
- **Instructions:** 
	- **Step 1:** List the binary values of the input variables for which the output is 1.
	- **Step 2:** Convert each binary value to the corresponding product term by replacing:
		- each 1 with the corresponding variable, and
		- $\blacksquare$  each 0 with the corresponding variable complement.
- **Example:** 1010  $\rightarrow$   $\overline{ABCD}$

## **Determining Standard Expression from a Truth Table**

- To determine the standard **POS expression** represented by a truth table.
- **Instructions:** 
	- **Step 1:** List the binary values of the input variables for which the output is 0.
	- **Step 2:** Convert each binary value to the corresponding product term by replacing:
		- each 1 with the corresponding variable complement, and
		- $\blacksquare$  each 0 with the corresponding variable.
- Example:  $1001 \rightarrow \overline{A} + B + C + \overline{D}$

### **Determining Standard Expression from a Truth Table (example)**

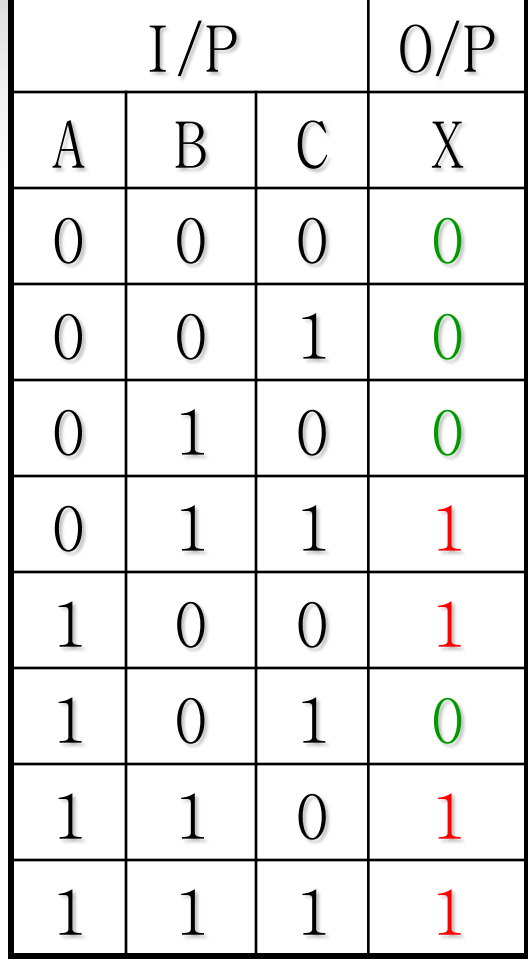

the output and the the output and the corresponding<br>
binary value are 011, binary value are 000, There are <u>four 1s</u> in the output and the corresponding binary value are 011, 100, 110, and 111.

 There are four 0s in the output and the corresponding 001, 010, and 101.

 $111 \rightarrow ABC$  $110 \rightarrow ABC$  $100 \rightarrow \overline{AB} \ \overline{C}$  $011 \rightarrow \overline{A}BC$ 

 $X = \overline{A}BC + \overline{A}\overline{B}\overline{C} + \overline{A}\overline{B}\overline{C} + \overline{A}\overline{B}\overline{C}$ 

 $101 \rightarrow A + B + C$  $010 \rightarrow A + \overline{B} + C$  $001 \rightarrow A+B+C$  $000 \rightarrow A + B + C$ 

 $X = (A+B+C)(A+B+\overline{C})(A+\overline{B}+C)(\overline{A}+B+\overline{C})$ 

#### **Rules of Boolean Algebra**

 $6.A + A = 1$  $5.A + A = A$  $4.A \bullet 1 = A$  $3.A \bullet 0 = 0$  $2.A + 1 = 1$  $1.A + 0 = A$  $A + B(A + C) = A + BC$  $11.A + AB = A + B$  $10.A + AB = A$  $9.A = A$  $8.A \bullet \overline{A} = 0$  $7.A \bullet A = A$ 

\_\_\_\_\_\_\_\_\_\_\_\_\_\_\_\_\_\_\_\_\_\_\_\_\_\_\_\_\_\_\_\_\_\_\_\_\_\_\_\_\_\_\_\_\_\_\_\_\_\_\_\_\_\_\_\_\_\_\_

<span id="page-32-0"></span>*A, B, and C can represent a single variable or a combination of variables.* [7](#page-3-0)